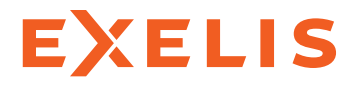

Visual Information Solutions

# IDL. Discover What's In Your Data.

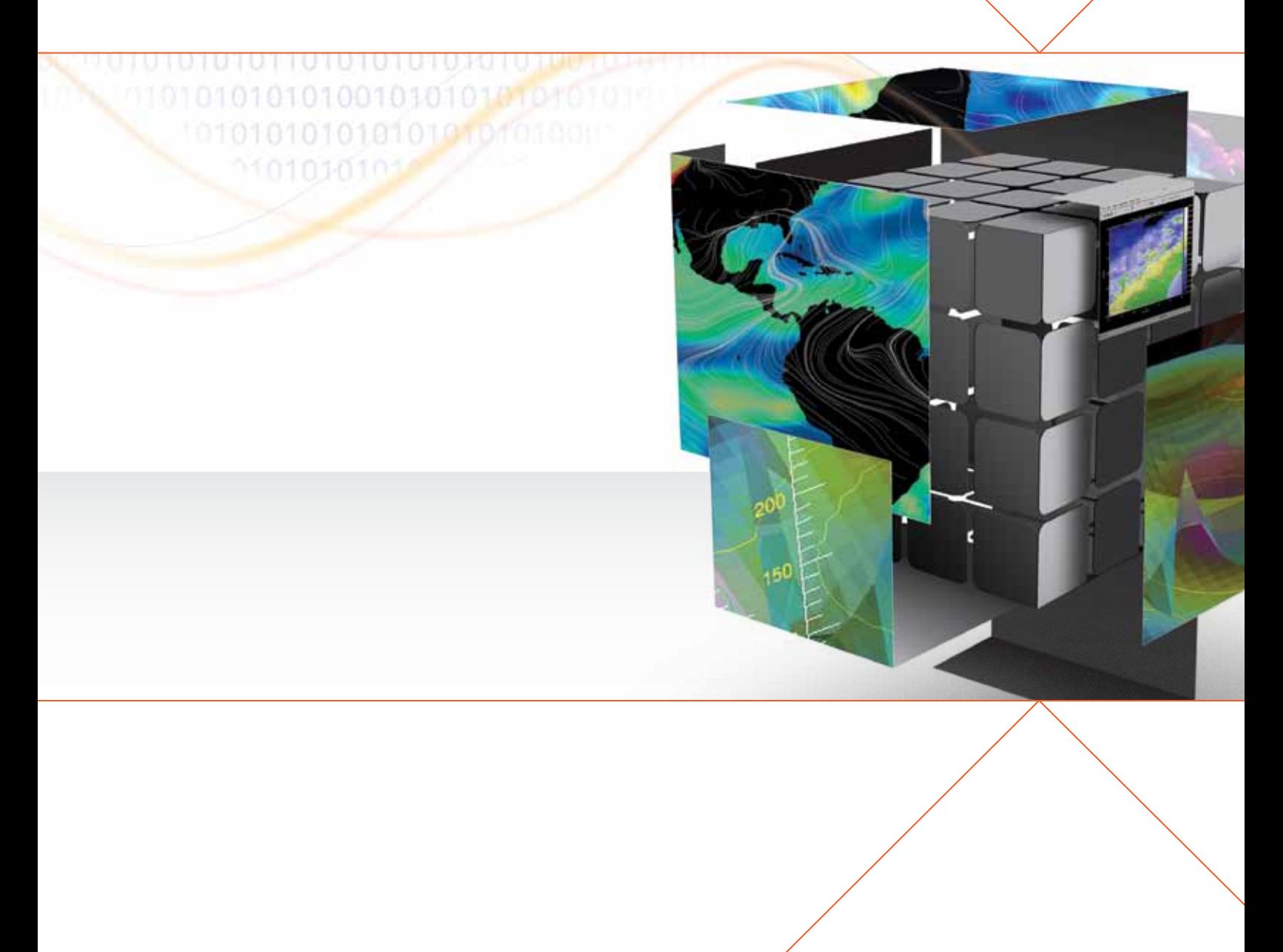

## IDL. Discover What's In Your Data.

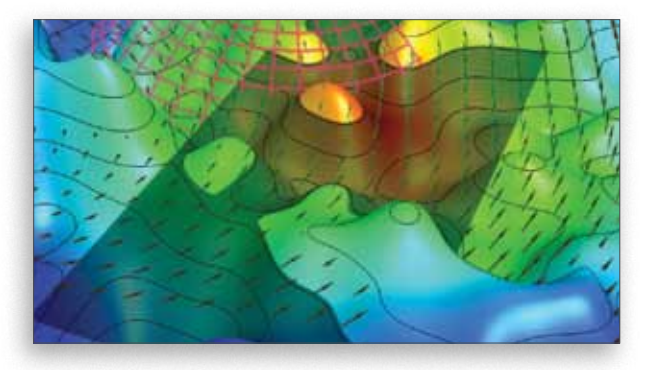

A key foundation of scientific discovery is complex numerical data. If making discoveries is a fundamental part of your work, you need a tool to help you understand what your data means, and how to apply that knowledge effectively; a tool to help you discover what's in your data. Using a powerful, modern programming language lets you transform numbers into dynamic visual representations, so you can interpret your data, expedite discoveries, and deliver powerful applications to market.

IDL is the trusted scientific programming language used across disciplines to create meaningful visualizations out of complex numerical data. From small scale analysis programs to widely deployed applications, IDL provides the comprehensive computing environment you need to effectively get information from your data.

IDL is the premier solution to get information from data, regardless of your prior programming experience.

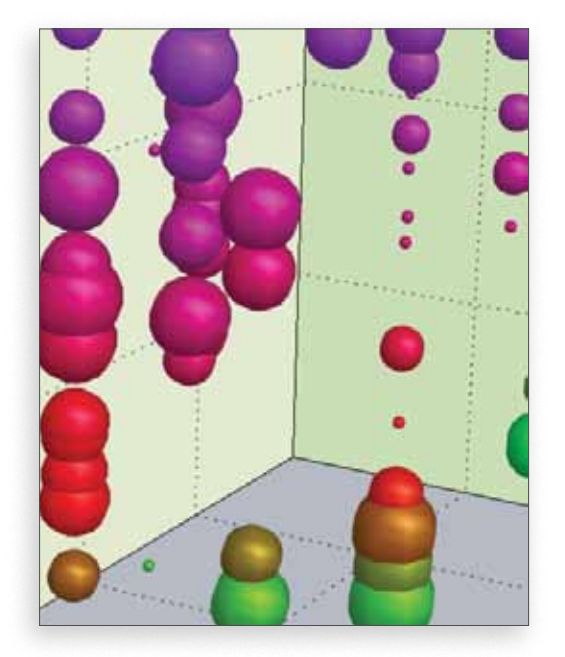

IDL Offers:

- Intuitive language for analysis
- Powerful, interactive graphics system
- Easy-to-navigate development environment
- A robust analysis engine

And, IDL is a truly cross-platform solution, providing support for today's most popular operating systems, including Microsoft Windows®, Mac OS X, Linux, and Solaris.

For more information call 303.786.9900 or visit www.exelisvis.com/IDL.

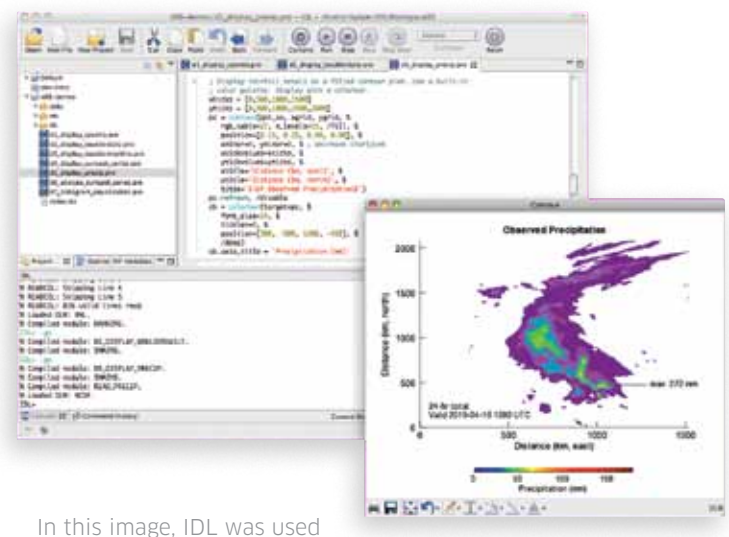

to create a contour image of the observed levels of precipitation in the plains of Texas.

### Dynamic Type System

IDL is a dynamically typed language – meaning you can change variables and values at runtime rather than creating new variables and values, recompile, and then re-execute your code, as is required with a static language. The dynamically typed nature of IDL gives you more flexibility in your programming, which saves you valuable time and allows you to focus on data analysis and visualization, rather than on programming details

### Intuitive Rules and Conventions

The IDL language is based on rules and conventions that are intuitive and easy to learn, regardless of the languages you've used before, or even if you have no programming experience at all. Using IDL you can create visualization programs and even full blown applications with fewer lines of code. With an extensive library of prebuilt analysis and visualization routines, IDL is the choice for programmers of any experience level.

### Access Virtually any Type of Data

IDL provides built-in support for the data sources, data types, file formats, and file sizes you use. Use IDL to access common formats like TIFF, JPEG, PNG, and hierarchical scientific data formats like HDF, HDF-EOS, CDF, and netCDF, as well as custom binary and ASCII formats. And, since IDL is designed for large, multidimensional data, no job is too complex. Receive data from remote servers or write files to a disk at a remote location using common protocols. IDL acts as a client to HTTP and FTP servers, and provides access to common Open Geospatial Consortium (OGC) servers such as Web Map Service (WMS) and Web Coverage Service (WCS).

### The IDL Language

When you need to transform complex scientific data from numbers into visualizations to convey meaningful information – such as 2 and 3-dimensional line, surface and contour plots, or high-quality images – you need a programming language that is intuitive and powerful at the same time, and one that doesn't require excessive time and effort to produce expert-level results.

IDL is the programming language choice of scientists and engineers because it's easy to learn, easy to use, and requires fewer lines of code than other programming languages, so getting from data to discovery is easier and faster.

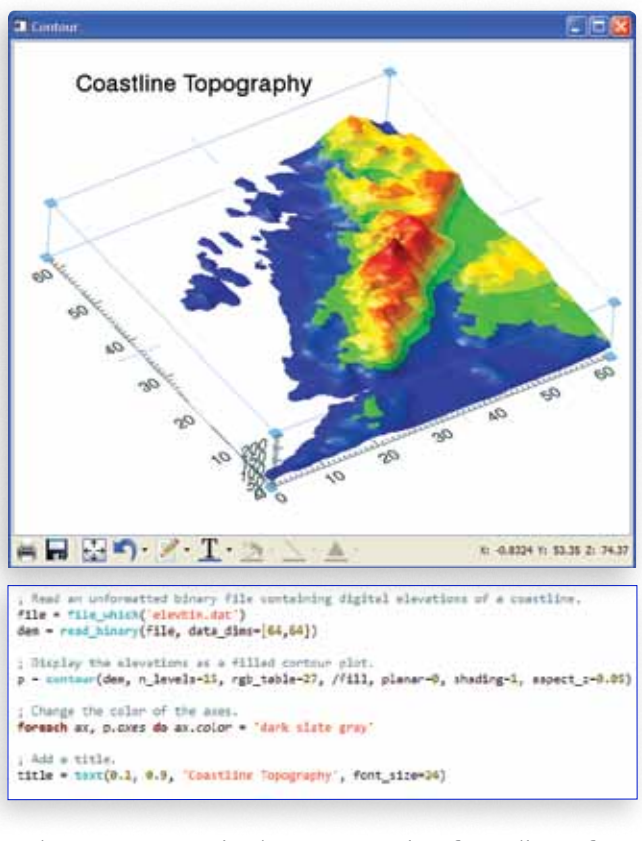

The IDL programming language requires fewer lines of code than many other languages (bottom). Five lines of IDL code were used to create a contour plot of coastline topography (top).

### The IDL Development Environment

Creating ad hoc visualizations or engineering large, widely deployed applications requires a programming environment that allows you to easily develop. The IDL workbench provides an intuitive, modern interface that will allow you to quickly create programs and build applications with all the programming tools you need readily available.

### Intuitive Interface

IDL provides an intuitive interface that allows you to focus on analysis with user-friendly features like an easy-access toolbar that includes buttons for your most used programming tools.

### Flexible Development Features

IDL makes developing easier than other languages. Quickly develop small programs or large applications using time-saving features like content assist, auto complete, color coding, and hover help. And, code templates make creating your, plots, graphics, and other visualizations easier than ever.

### Robust Help System

IDL Help is an example-based system that helps you solve specific tasks. Thumbnail examples, text links, and a visual navigation paradigm all make finding help for your problems fast and easy.

### Integrate with Other Applications

IDL is a flexible and extensible language that supports two-way interaction with other applications, including those developed in C, C++, Java, Visual Basic, and more. Get the most from your existing code by easily calling other applications from IDL, or calling IDL into other applications.

### Share Your Programs and Applications

IDL allows you to share your small program or full application code with colleagues who use IDL. For runtime distribution of applications to users who do not own an IDL license, IDL Virtual Machine is a no-cost option to run compiled IDL programs. In situations where the developer requires greater flexibility, IDL runtime licensing is available.

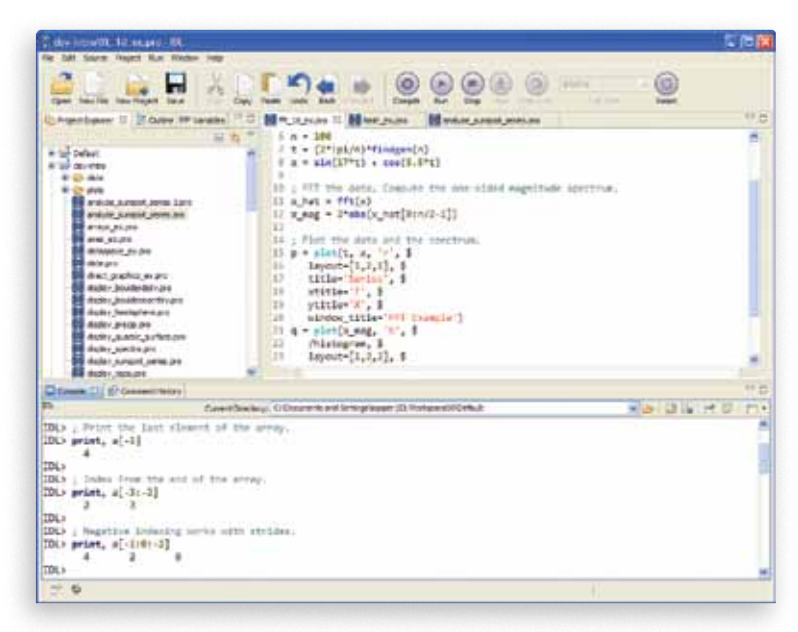

With the IDL development environment, you have quick access to programming tools to speed development such as color coding, hover help, and code templates.

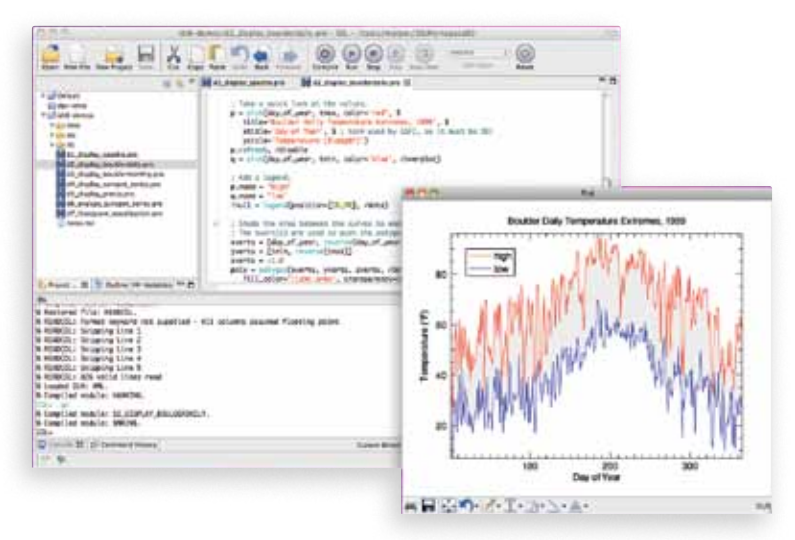

The IDL development environment is intuitive and streamlined, making it easier for you to create visualizations on the fly or develop feature rich scientific applications.

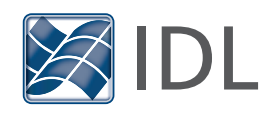

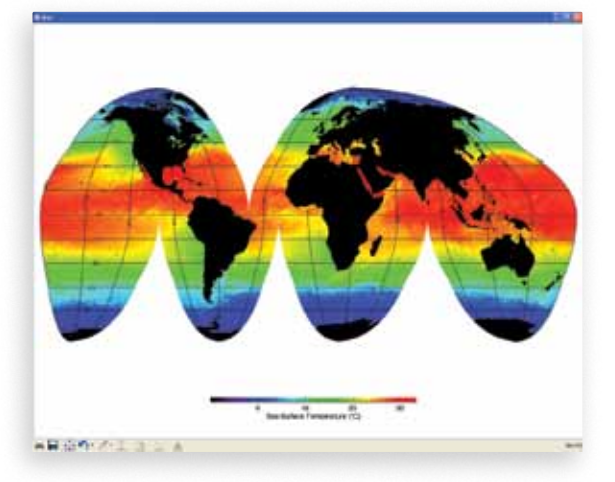

Use IDL to quickly create various types of map projections including mercator, conic, cylindrical, and more. This example displays a map projection of ocean temperatures around the globe.

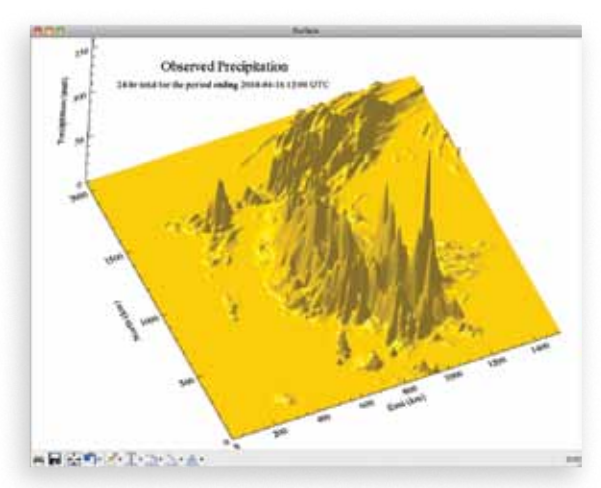

This IDL visualization of 'observed precipitation' was created for a Keynote presentation. Labels have been used to identify location, amount of precipitation, and the time period of when data was collected.

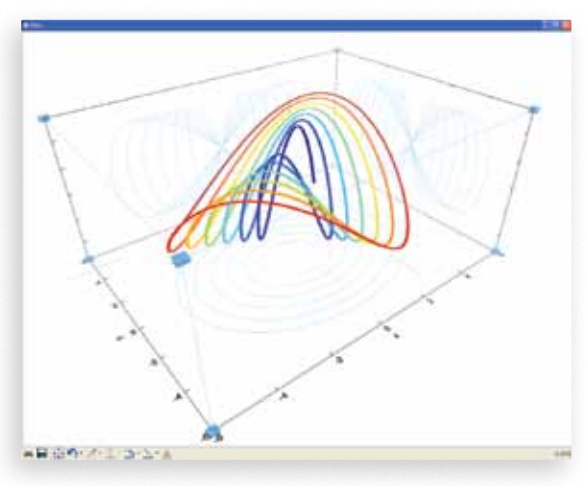

IDL graphic visualizations are dynamic and allow you to customize individual graphic attributes like line-style, color, font, and more. This 3D plot was created with different line colors to help effectively distinguish between different data sets.

### The IDL Graphics System

Creating graphic visualizations of complex numerical data is the key to understanding the information in your data.

The IDL graphics system is powered by the intuitive IDL language syntax, giving you the flexibility to create the high-quality graphics you need to interpret your data, or share publication-quality results with colleagues. And, because IDL is easy-to-use, you can start producing powerful graphics quickly and easily.

### Easily Create Presentation-Quality Graphics

The scriptable nature of the underlying IDL language makes it easy to quickly create powerful graphic visualizations, ranging from 2-dimensional plots, graphs, maps, and image displays to complex, interactive 3-dimensional representations. The powerful IDL graphics engine is designed to leverage OpenGL hardware acceleration for rapid rendering. This means IDL can efficiently handle large data sets and output the graphics you need.

### Customize Individual Graphic Attributes

The interactive IDL graphics system allows you to customize how your graphics look, whether you're using it for an office presentation or an international publication. While other programming languages require you to reprogram or regenerate results to make a change, with IDL you can modify line styles, symbols, annotation, font style, and color on the fly.

### Output to Virtually any Image File Format

Programmatically or interactively output to a variety of standard image formats, like GIF, JPEG, PNG, etc. or import graphics into PowerPoint, Keynote, or HTML presentations. Additionally, graphics can be output to PostScript or PDF for inclusion in a journal article, TeX, or Word Document. With so many standardized output options, you can easily share your findings with colleagues for review, secondary analysis, or a verification study.

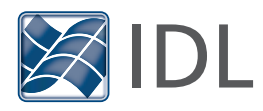

### The Power of IDL Analysis

IDL includes a powerful and robust analysis engine, so you can get the specific statistical and numerical information you need from your data.

#### IDL Includes:

- A rich library of high-performance, multi-threaded routines to analyze your data
- The ability to add your own specialized routines to the library by writing procedures more quickly than other languages
- Simple syntax, dynamic data typing, and arrayoriented operations
- Built-in functionality suitable for many data trends, with tools for 2 and 3-dimensional gridding and interpolation, routines for curve and surface fitting, and the ability to perform multi-threaded computations

#### Image Processing and Map Projections

If you need to convert raw images to information, IDL contains an extensive library of image processing and analysis routines. IDL allows you to extract useful information from nearly any type of digital image with tools for transforming image geometry, mapping, masking and statistics, warping, analyzing regions of interest, and contrasting and filtering.

#### Signal Processing

IDL has advanced tools for processing signal data, including transforms for signal decomposition, windowing algorithms, routines for smoothing, convolving and applying digital filters to remove noise, and correlation and covariance techniques to analyze signals with random components. IDL also has a built in wavelet toolkit that provides GUI and programmatic wavelet analysis of multi-dimensional data.

### Math and Statistics Routines

If you need to quickly add advanced mathematical and statistical functionality to an IDL application, the IDL Advanced Math and Stats Module is an add-on solution that combines advanced data visualization and analysis capabilities with the comprehensive mathematical and statistical routines of the IMSL™ C Numerical Library – a set of pre-written mathematical and statistical algorithms that can be embedded into your program.

### www.exelisvis.com

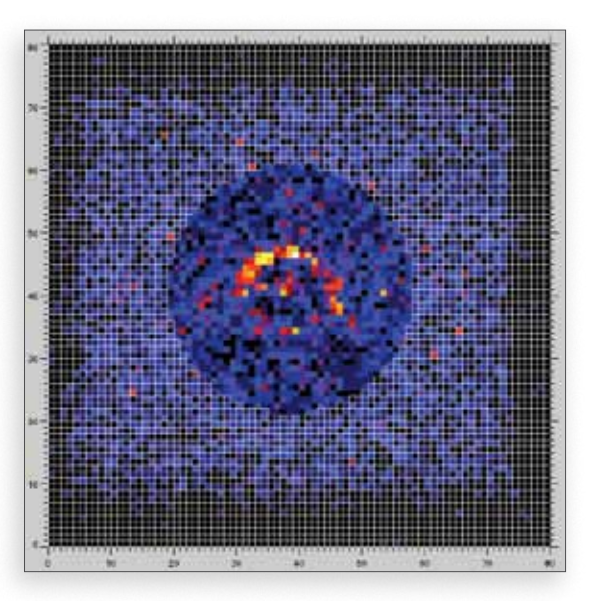

Use IDL to analyze virtually any type of complex data with visualizations and advanced numerical analysis. In this example, IDL was used to analyze how neutron beams scatter when they hit different objects.

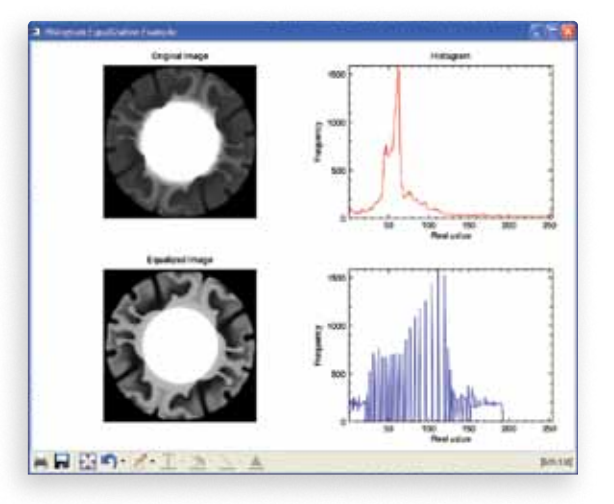

Use IDL to create visual representations to help you understand your data. This example shows an original image that has been enhanced to show better contrast between neighboring regions, allowing for better analysis. The plots show the difference in the histograms between the before and after images.

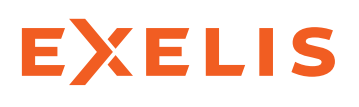

#### **Visual Information Solutions**

All rights reserved. ENVI and IDL are trademarks of Exelis, Inc. All other marks are the property of their respective owners. ©2011, Exelis Visual Information Solutions, Inc.